## $\frac{1}{1000}$  The Health Control Control Control Control Control Control Control Control Control Control Control Control Control Control Control Control Control Control Control Control Control Control Control Control Contr  $I-.$ \$/)" $\#$ \$0'1\*.2)\$\*'1.33#"&\$2" 4\$\$. &"56-06&3'78&". &\*#-\$'

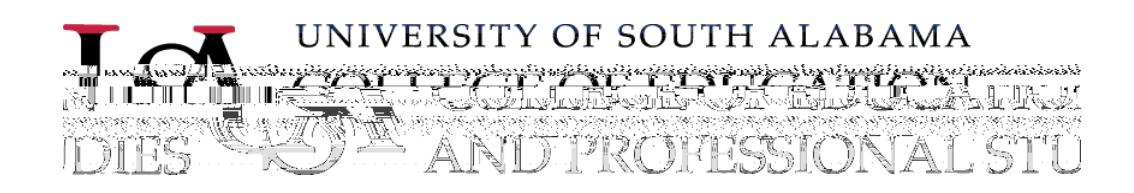

# $! " 1 # $%$

### $\frac{1}{2}$  "  $\frac{1}{2}$   $\frac{4}{5}$ % $\frac{2}{9}$  ( $\frac{2}{1}$   $\frac{1}{1}$   $\frac{2}{9}$

- $!$  "#\$%\$&' (") \* +, \*%\$%-."
	- $\bullet$  and common core curriculum core curriculum core curriculum core curriculum core curriculum core curriculum core curriculum core curriculum core curriculum core curriculum core curriculum core curriculum core curricul
	- $\bullet$  Specialized standards standards standards standards standards standards standards standards standards standards standards standards standards standards standards standards standards standards standards standards stan
	- $\bullet$  Professional practice experiences experiences  $\bullet$
- $1\%01.2*$ %"', ,  $8*$ ')3"

### $\mathbf{I}'' \mathbf{I} \# \mathcal{S}$ %!  $-$  (. &!  $'$  ( $\bigcirc^{+}$  + , &

- 4&\*0\$..2\*%' ("5&2\$%-' -2\*%"' %6"7-32)' ("4&' )-2)\$"
- $8$ \*)2' ("' %6"91(-1&' (": 2; \$&.2-<"
- $=1+$ '%"#&\*>-3"'%6": \$;\$(\*, +\$%-"
- 9'&\$\$&": \$;\$(\*, +\$%-"
- 9\*1%.\$(2%?"' %6"=\$(, 2%?"@\$(' -2\*%.32, ."
- $\#$ &\*1, "A\*&B"
- $C. .$  \$... + \$%-"
- @\$.\$'&)3"'%6"4&\*?&' +"7;'(1'-2\*%"

## $! -$ ,  $/ -0.018238$  $I''I#5\%415065(67\% - (\&I\cdot9:1\%) (-)(5,7\%)$

• DE".  $$+$. -$8"$ ) &\$62-"3\*1&."

### •  $\binom{1}{3}$ \* + , \*%\$%-."

- $\bullet$  Foundations in the set of  $\mathcal{F}$
- $\bullet$  Contextual dimensions  $\bullet$
- $\bullet$

$$
\frac{1}{6} - \frac{1}{100} - \frac{1}{100} = \frac{1}{100}
$$

- $48'$ ) -2) 1 + "
	- $\bullet$  100 hours total (minimum)  $\bullet$ 
		- $\bullet$  40 direct client hours (minimum) (minimum) (minimum) (minimum) (minimum) (minimum) (minimum) (minimum) (minimum) (minimum) (minimum) (minimum) (minimum) (minimum) (minimum) (minimum) (minimum) (minimum) (minimum) (mi
		- $\bullet$  1 hours site supervision per week supervision per week supervision per week supervision per week supervision per week supervision per week supervision per week supervision per week supervision per week supervision pe
		- $\bullet$  1.5 hours group supervision per weeks  $\bullet$  1.5 hours group supervision per weeks  $\bullet$
- $/$ %-\$&%. 32, "
	- $\bullet$  600 hours total (minimum)  $\bullet$ 
		- $\bullet$  240 direct client hours (minimum) direct client hours (minimum) direct client hours (minimum)
		- $\bullet$  1 hours site supervision per week supervision per week supervision per week supervision per week supervision per week supervision  $\mathcal{L}$
		- $\bullet$  1.5 hours group supervision per weeks  $\bullet$  1.5 hours group supervision per weeks  $\bullet$

References

### #\$&2?F"GH"8H"IJEKLMH"N\*1%6'-2\*%."0\*&"9(2%2)'("G\$%-'("=\$'(-3"9\*1%.\$(2%?0"\$&0(0"7)

# $%$   $#$   $8'$   $#$   $9'$   $( )$ \$  $*$   $"$   $+$   $, " - .8/ )$

### $\%$ (-; (5,  $\&$ 5>5+' 51)-0&9.1?-67&

### • Key Performance Indicators

- $\bullet$  Describe core knowledge and clinical competencies across the CMHC curriculum. The CMHC curriculum  $\bullet$
- $\bullet$  artifacts embedded in each class embedded in each class experiment in each class experiment in each class experiment in  $\mathcal{A}$
- $\bullet$  Counselor Education Comprehensive Example Example Example Example Example Example Example Example Example Example Example Example Example Example Example Example Example Example Example Example Example Example Exampl  $\bullet$  Standardized multiple choice knowledge test with national norms  $\mathcal{S}$
- $\bullet$  Professional Dispositions in the contract of  $\mathcal{P}_1$ 
	- $\bullet$  Studient self-rating self-rating self-ratings self-ratings self-rating self-ratings self-rating self-rating self-rating self-rating self-rating self-rating self-rating self-rating self-rating self-rating self-rating
		- $\bullet$  Studient ratings of faculty of faculty  $\mathcal{S}_\mathcal{S}$  $\bullet$  Faculty ratings of students of students of studies
- $\bullet$ 
	- $\bullet$  Current Counseling Student Survey (every summer) (every summer) (every summer) (every summer)
	- $\bullet$  Exit Survey (general survey) (general survey) (general survey) (general survey) (general survey)
	- Alumni Survey (every other year)

 $41'6.01$ le.,  $-(5/?)*78$ 

 $\sim$ 

!"#\$%&"'()\$\*+""%\$(,-. \*(/. &0

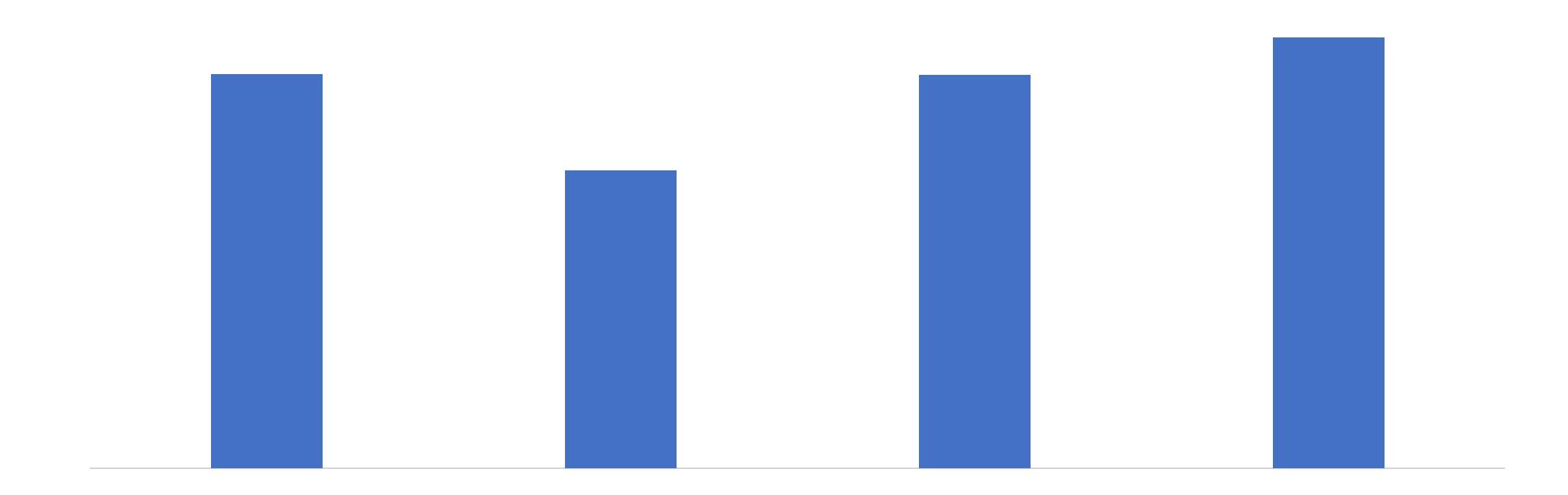

 $! - 7.8451785*1)-08$ 

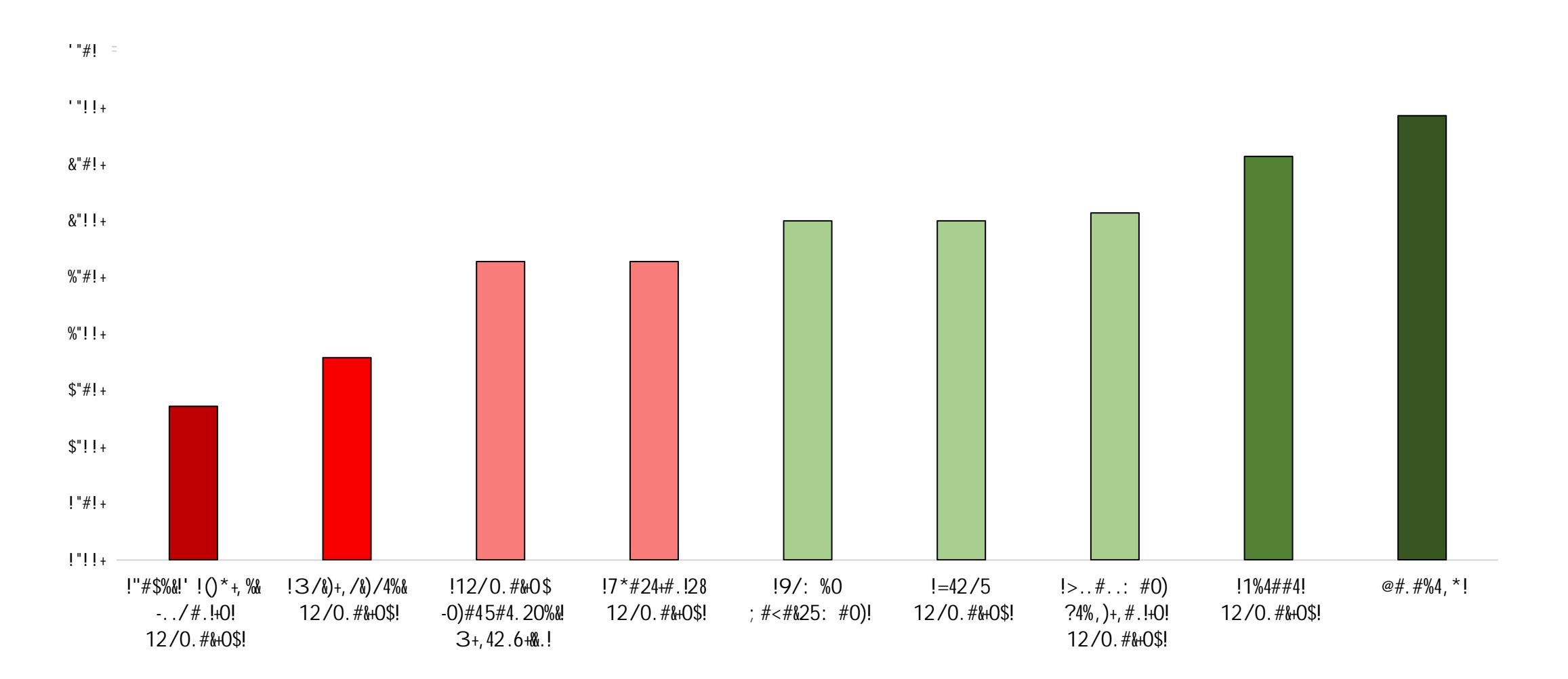

and the state of the state

& <sup>l</sup> <sup>E</sup> <sup>n</sup>

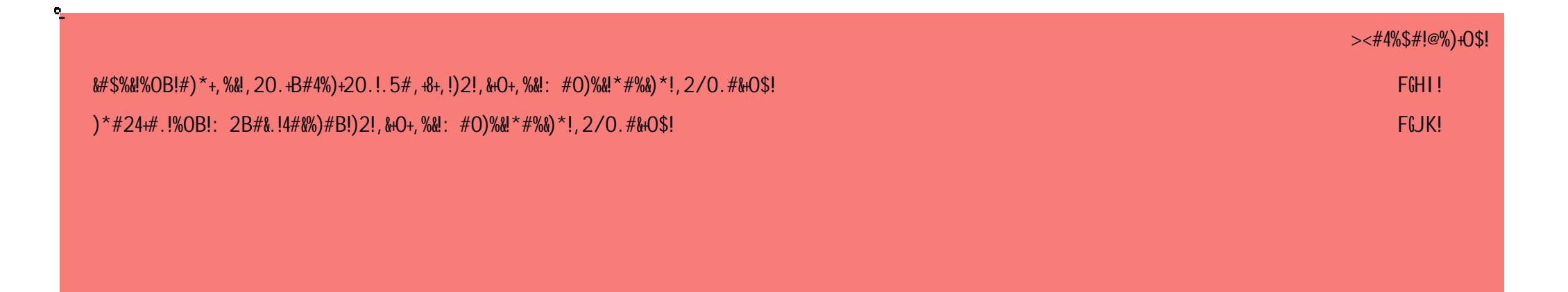

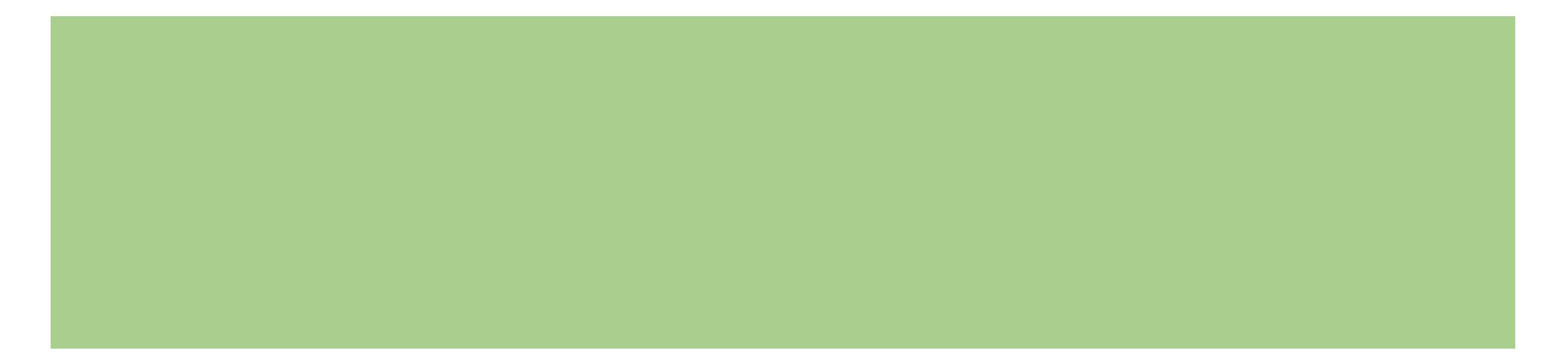

## 41' 6. 01&#51)0; 7&-8&1?. &B' 5+)1C&-8&101. (07?)/&  $D(5)O$  $O$ ; &\$=/.  $O$ .  $O^*$ . 7&

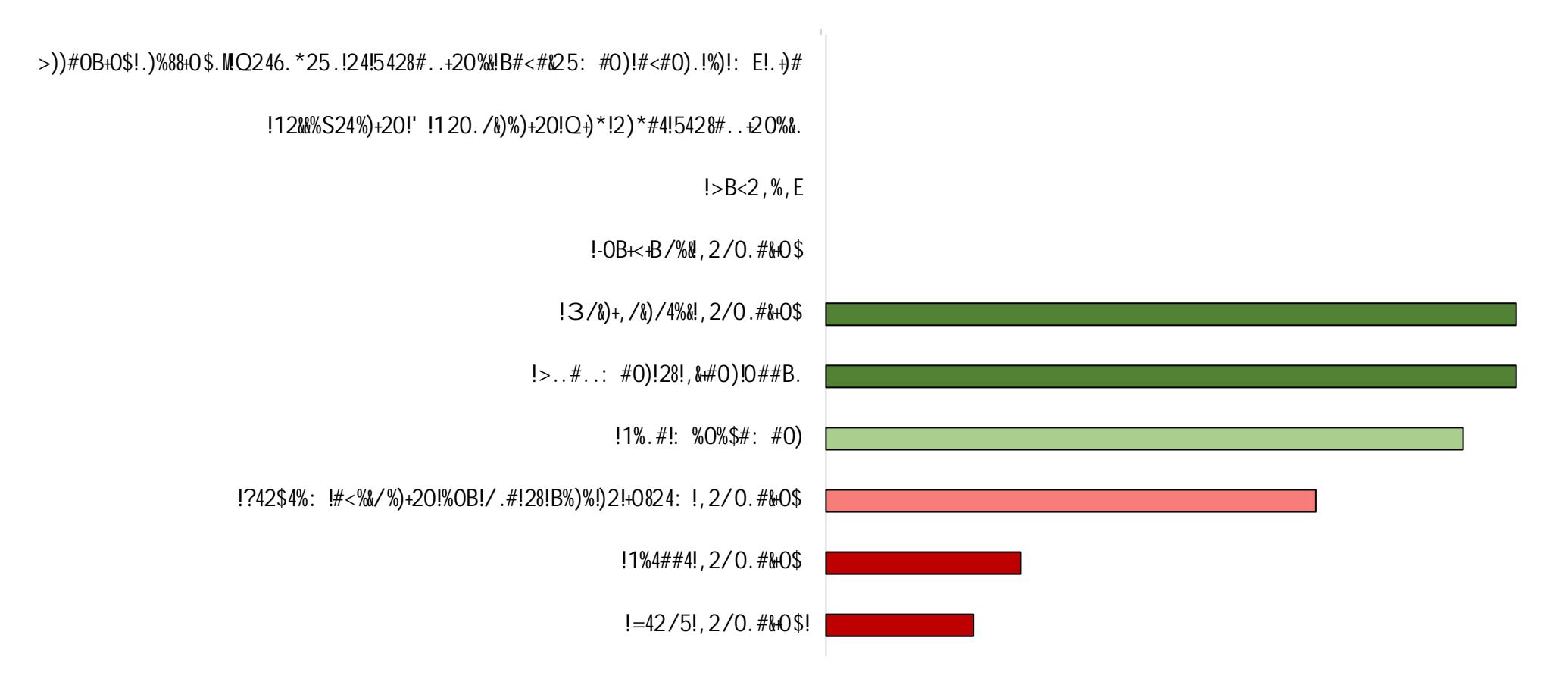

 $\%$  (-; (5, &E. C&%. (8-(, 50\*. &AO6)\*51-(7&F&  $1$  "#\$%"#&" ()\$" \* %\$"

 $\%$ "+  $.7012.3+4566012.578+920+013$ : :5. 1+. < 1 = :513+920+> = 0163+=7+  $>$  /6.5; /6. / : 96+; = / 231652?@; /6. / : 965012.5. 8+01A16=B > 12. @3= : 596+  $0/3.5$ : 1@920+90A=: 9:80+920+3./012.3+4566+3161: .+=:  $.5 > B61 > 12.1$  $()^*$  +%", +

![](_page_15_Picture_2.jpeg)

@ $7/5()1$ . 7&" O5+C7)73  $1 - 07. +-(856' *51) -08! -$ ,  $( . 7.07) > .85=5$ ,

![](_page_16_Figure_1.jpeg)

 $\frac{1}{2}$  D#: %&#  $\frac{1}{2}$  3%&#

### @) $7/5()1$ . 7&" 05+C7)73  $1 - 07. +-(856' *51) - 08! -$ ,  $/(. ? . 07)$ .  $85=5$ ,

![](_page_17_Figure_1.jpeg)

 $-W^*$ +)#  $-X200W^*$ +)#

## $ISI$   $S\&F$  4 -  $*$ )  $5\frac{1}{10}$   $1'$   $(5\frac{1}{10})$   $7/5$  () 10

## $1$  \$! \$&G! -, /7&\$=5, 1&2H22

![](_page_20_Figure_1.jpeg)

## $1$  \$!  $8! - 7507 - 02008$ . 5(

 $8989(15. -\% (8. * ; 1-+'. & \& (<3)= -\% 1-$ 

![](_page_21_Figure_2.jpeg)

 $\blacksquare$  CMHC  $\blacksquare$  Na  $\blacksquare$  SD

## $E.C.$   $C.$   $($   $($   $)^*$   $+$   $,$   $.$   $M,$   $/$   $($   $\rightarrow$   $,$   $,$   $.$  017

- 4&\$, '&' -2\*%"0\*&". -'%6' &62P\$6") \* 1%. \$(2%?"\$Q' +. F"\$H?HF"9797F"R97
- $1 + 8^*$ ;  $2\%$ ?"G1(-2)1(-1&' ("9\*1%. \$(2%?"9\*1&. \$"
- $\bullet$  $\bullet$  28-( $\bullet$ ,  $\bullet$  28-( $\bullet$ )  $\bullet$  28-( $\bullet$ )  $\bullet$  28-( $\bullet$ )  $\bullet$  28-( $\bullet$ )  $\bullet$  28-( $\bullet$ )  $\bullet$  28-( $\bullet$ )  $\bullet$  28-( $\bullet$ )  $\bullet$  28-( $\bullet$ )  $\bullet$  28-( $\bullet$ )  $\bullet$  28-( $\bullet$ )  $\bullet$  28-( $\bullet$ )  $\bullet$  28-( $\bullet$ )  $\bullet$  28-( $\bullet$ )  $\bullet$  28-( $\$  $\bullet$  (J/78+4-1-1+,(F.18+4-1-1+,(F.18+4-1-1+,(F.18+4- $\bullet$ )
- $9'$  &\$\$&" $9*1\%$ . \$ $(2\%)$ ?
- $S3\$  \*  $\frac{25}{5}$ . "\*  $0"9"1\%$ .  $\frac{2}{5}$  (2%?
- $9*$ %. 26\$&"-\$')32%?"T\$?' ("U"7-32)' ("; 2' "V\*\* + "&' -3\$&"-3' %"  $\frac{1}{2}$ . (  $\frac{2}{9}$   $\frac{38 \times 9 \times 1}{6}$  ) 38  $\frac{1}{2}$

### $E.$  C&M5<sup>\*</sup> +1C&A,  $/(-2.7.017$

•  $C - 5\% - 2* \% - 3* \% - 5* \% - 2* \% - 1* \% - 1* \% - 1* \% - 3* \% - 1* \% - 1* \% - 1* \% - 1* \% - 1* \% - 1* \% - 1* \% - 1* \% - 1* \% - 1* \% - 1* \% - 1* \% - 1* \% - 1* \% - 1* \% - 1* \% - 1* \% - 1* \% - 1* \% - 1* \% - 1* \% - 1* \% - 1* \% - 1* \% - 1* \% - 1* \% - 1* \% -$ 

# #01023)425)%642205)7089: 2808

## $1750; .78956.8082H2N02H22$

- $G^*$ ; \$6"G1(-2)1(-1&' ("9('.."-\*"8, &2%?"8\$+\$.-\$&
- $G^*$ ; \$6" $\mathcal{Q}$ \$. \$' &) 3"9('.."-\*"81++\$&
- $\frac{1}{6}$  /%) &\$'. \$6"N&\$W1\$%)<"\*0": 2., \*.2-2\*%"7; '(1'-2\*%.
- Split research and career classes into SC and CMHC
- $C6656''9'$ %;'."9\*+,&\$3\$%.2;\$"70' +"@\$;2\$>"82-\$"/%0\*&+'-2\*%
- $= 2856$ "  $621\%$ )  $.98* + 98* \%$  +  $2*82<$ "Y'  $B?8*1\%6$ .
- 
- -
	-

 $\bullet$ 

- -

## $P/*-,$  )0; &! ?50; . 73&#. 7. 5(\*?

- Q66+)0\*0+F06.(+1.,8/-.7+T08?+607,/770(\*
- '?4\*K.+8(+4+J1.\*6.6+,(/-7.
- $\bullet$

## $AO^*(. 57. \&4'$  //- $(1\&-8\&4'$  6. 017

- N'  $2(2 5\%)$ , ,  $*8 4\%$ ?
	- •

### $\omega$ )7/-7)1)-0&\$>5+'51)-07

- $C66''''$ %)3\*&2%?"\$Q' +, (\$."-\*"-3\$"9\*1%.\$(2%?"4&\*?&' +"8-16\$%-"  $2.7 \times 2 - 2 \times 96$ "7;  $(1 - 2 \times 96)$
- 8-16\$%-"8\$(0[7; ' (1' -2\*%. "\*0": 2., \*.2-2\*%.

•

## $(4)1.84'$  /  $(>)7-(84'$ ,  $)1$

 $\bullet$ 

- : 2. )  $1 \ldots 2^* \%$  " $* 0$ "  $>$  ' <. " $*$  "2%) &\$'  $.$  \$"?&\*1, " $* 1\%$ . \$(2%?"\$0, \$&2\$%)\$.
- : 2. ) 1.  $2*96"*0" > '<-88"*2%$  &\$'  $8*98*6Y'$  B"-\*".  $-168%$ .
- $/$ %.  $-$ &1)  $-2$ \*%"0\*&") \* +, (\$-2%?".  $-16$ \$%-"62., \*.2-2\*%"\$; '(1'  $-2$ \*%. • Q\*,?(-0\*K+.;4)31.7
- $/$ %.  $-$ &1)  $-2$ \*%"0\*&") \* +, (\$-2%?"2%-\$&%. 32, "\$; '(1'  $-2$ \*%.

### $1.6$   $>$   $7-(C&0-5(6&0)/7.1&506&0.57$

- $S3\$ \*&2\$."\*0"9(2%2)' ("G\$%-' ("=\$' (-3"9\*1%.\$(2%?X=\$(, 2%?"@\$(' -2\*%.32,.
- $9 * \%$ .  $-81$ )  $-2$ ;  $\frac{1}{3}$   $0$   $\frac{1}{3}$   $60$  ' $\frac{1}{3}$   $862\%$ ?".  $-16$   $\frac{1}{3}$   $60$   $-$ .  $\frac{1}{1}$   $\frac{1}{2}$   $\frac{1}{3}$   $(2\%$ ?". B2((.
	- \$.,-/08+)(-.+S9'C2Z7+47+7/3.-F07(-7
	- [4F.+)(-.+7/3.-F070(\*+8-40\*0\*K7+6/-0\*K+8?.+D.4-
	- $\bullet$  9-(F06.+2/3.-F07(-7+T08)+2/3.-F07(-7+T08)+2/3.-F07+@.F41/480(\*7E+1/480)+2.-F41/480(\*7E+1/480)+2.-F41/480(\*7E+1/480)+2.-F41/480(\*7E+1/480)+2.-F41/480(\*7E+1/480)+2.-F41/480(\*7E+1/480)+2.-F41/480(\*7E+1/480)+2.-F41/480(\*
	-
	- $\bullet$  . The following the following the following the following the following the following the following the following the following the following the following the following the following the following the following the
		-
	- 6.)(\*78-480(\*7+(:+8?.(-D+0\*+3-4,80,.+@\4DJ.+,(C,(/\*7.10\*KA]+

## " $6$ >)7 – (C&Q – 5(6&AO/' 1&506&A6. 57

- $\bullet$  @\$.  $\frac{1}{2}$  & 3
- $-9'$  &\$\$&"9 \* 1%. \$(2%?
	- $\bullet$

- $09 * $(, +"\$#), \$\$*>, (4 *$\().$
- 0=  $\binom{13}{2}$   $\binom{11}{2}$   $\binom{11}{2}$  ,  $(6 * 1.5)'$  \$-).  $(4 - * $)$ .
- A'+("&47' +78)1+, :"-\*).1'&\*.)'\$-)\*:\*\$(.)%,+).(4-\*\$(.)(,)34"7-)+\*7' (",\$.6"1.)'749\$")'\$-)  $s\in (41^*+;". , +.)\%$  , 9)\$ , \$09' < , +"(8B-": \*+. \*)3' &2#+, 4\$- $\sim$
- $0 =$ . \*)' 749\$"0"\$: "(\*)(6\*9)(, )\*: \*\$(.5)6': \*)(6\*9). 1\*' 2)(, )&7' ..5)&, \$\$\*&()(6\*9)>"(6)?!@

• **Suggestions for supporting students particularly students from non majority/diverse backgrounds**

- $03+5\#$ %, ,  $-01$ ,  $(74\&2.5)^*(\&; )$ ' \$ $-$ )4.  $^{*}(5\%)$ (, ) $-$ , ) $+7$ ' ( $^{*}-$ )' & $("````.)$ ,  $+$ )<4.  $( ) ($ ,  $) ($ ' 72
- 01+, : "-\*), 11, + $(4\$ "("\*.)%, + $34$ "7-" $\frac{4}{3}\$ +\*7' (", \$.6"1.
- $01^*$ +6' 1.). ('+()' (), +"\* \$(' (", \$)
- $0^*$  +78)(\* '9)34"7-"\$#)' &(": "("\*.
- $01+$ \*.  $8+$ \*\*\$"\$#0  $(2)$ ' 3, 4(). 411,  $+(95+$ \*-.  $5)$ &6'  $77*$ \$#\*.  $5$ ),  $1*$ \$ $(6*)$ -,  $+$

### $1.6$   $>$   $7-(C&0-5(6&0)/7.1&506&0.57$

### $1"#\$"$ %\$%&'  $(#)^* + \$$ ,

#### $-$ , ,  $\$$ , , +  $\$$ "#&  $\$$ #/\*%,  $0\$ ,  $(1\#$ ,

#### $2,$  \$&\*3&O\$, (1#,

: HO\$?R[M2..\$; ?9DD95(

 $35 < 5$ (\* $1 - 5$ #)+' $68$ .  $1\#$ ,  $\#$ 87 $\#$ \$2\$' 2+8'  $^{\star}$ 2, +(13\$1#78#6\$()\$2.. 5&'O('&+&()'\$.&'+#5\$()\$+"# 5&'O('&+&()'\$#72.-2+&()\$\*1(%\$+"#

![](_page_38_Picture_0.jpeg)

![](_page_39_Picture_12.jpeg)

![](_page_40_Picture_1.jpeg)

![](_page_41_Picture_11.jpeg)

![](_page_42_Picture_12.jpeg)

![](_page_42_Picture_13.jpeg)

![](_page_43_Picture_12.jpeg)

![](_page_44_Picture_12.jpeg)

### $1.45.968\%$  (#) \* + \$,  $-1.5.1 + 1.4\%$ ,  $1.4\%$ ,  $-1.4\%$ ,  $-1.4\%$ ,  $-1.4\%$ ,  $-1.4\%$ ,  $-1.4\%$ ,  $-1.4\%$ ,  $-1.4\%$ ,  $-1.4\%$ ,  $-1.4\%$ ,  $-1.4\%$ ,  $-1.4\%$ ,  $-1.4\%$ ,  $-1.4\%$ ,  $-1.4\%$ ,  $-1.4\%$ ,  $-1.4\%$ ,  $-1.4\%$ ,

:  $-11#$ )+

![](_page_46_Picture_1.jpeg)

![](_page_47_Picture_1.jpeg)

![](_page_48_Picture_11.jpeg)

![](_page_49_Picture_17.jpeg)

### $2, $8*380\$ ,  $(1#,$

+"#%\$()\$+&%#9\$E55&+&()2..3A\$O##1  $*$ ##582, 4\$ '\$. & 4#. 3\$ + (\$" #.0\$' + -5#) +' +-1) \$8) \$2\$0#1' () 2.\$+"# (1&#' \$020#1  $+$ "2+\$&'\$%(1#\$,(%01#"#)'&7#\$2)5

![](_page_50_Picture_11.jpeg)

 $1"#\$"$ %\$%&'  $(#)^* +$ \$,

N-%%#1\$N#%#'+#1

#### $2,$  \$&\*3&O\$, (1#,

 $001$  (\* $\&$ ,  $\&$  +  $\&$  +  $\&$  FT9\$  $\hat{ }$  (\$012, + $\&$ , -  $\%$ '+-5#)+\$',  $(1#$ \$8#.  $(6$ \$2\$F\$ $()$ \$2 $)$ 3 &+#%\$\$1#.2+#5\$+(\$&)+#17&#6&)/A  $( - )$  ' #.&) /\$' 4&..' \$2) 5\$, 2' #  $( )$ ,  $#0+2.8Z2+8()$ \$'48..'9

![](_page_51_Picture_87.jpeg)

### $1"#\$"$ %\$%&'  $(#)^* + \$$ ,

#### $-$ , ,  $\$\,$ , , +  $\$\,$ "#&.  $$\,$   $\$\,$   $\#$ /\*%, 0\$, (1#,

#### $2,$  \$&\*3&O\$, (1#,

 $N+-5#$ )+'\$6&.\$12+#\$+''#&1  $()5-.#12/#$ 

:  $1\&+#1\&()$   $$U#+$ F\$: U`: \$'+-5#)+'\$1#'0()5#5\$+(\$+"&'\$&+#%\$2)5\$+"#&1\$27#12/#

,  $(\%0\#+ \#), \# \S()$  \$+"#\$" (..(6&) / \$&+#%\$@ eN4&.\$a)\$, ()5-,+a)/\$5a2/)('+a, \$, .a) a, 2. &)+#17&#6'\$-'&)/\$+"#\$ONU@?\$'3'+#%'e  $2)5$ +"#\$27#12/#\$2,1(''\$2..\$'+-5#)+'  $6$ &.\$8#\$>9?\$(1\$"&/"#1\$()\$2\$G@K(&)+ b&4#1+@+30#\$', 2.#9

### $I''#$''%$%d' ( $\#$ )* + $$ ,  $-$ ,,\$,, +\$''#.  $$#/\uparrow\%$ ,  $0\$ ,  $(1\#$ ,  $2, $8^{\times}380\$ ,  $(1\#$ ,

:  $-11#$ )+

![](_page_55_Picture_1.jpeg)

![](_page_56_Picture_17.jpeg)

#### $2,$  \$&\*3&O\$, (1#,

#),  $(-) +$ #1#5A\$&''-#'\$+''2+\$21('#A  $2)5$ \$6"2+\$, (-.5\$8#\$5()#  $5\overset{\circ}{\mathbf{a}}$  \*\* #1#) + 3\$\right) \$+" #\$\$\* - + -1#\$+ (

![](_page_57_Picture_1.jpeg)

![](_page_58_Picture_5.jpeg)

 $: -11#$ ) +

 $0\$ ,  $(1#$  $!$ "#\$"%\$%&"  $($ # $)$ \* +\$,  $-, 5, +\$$ "#&  $\$$ #/\*%,  $2, $8*380\$ ,  $(1#,$ >9?\$(1\$"&/"#1\$()\$2\$G@(&)+\$b&4#1+@+30#  $1, 2.#9$ N-%%#1\$N#%#'+#1 :  $(-)'$  #.&)  $\sqrt{$N+ - 5#}$  +  $U()$  & +  $(1\&) /$  $H1$   $k+$   $N-17$   $#3$ :  $1\&\#1\&$   $\&$   $\&$   $\#$  +  $N+-5#$ ) +  $$6&. $12+#$+" #$  $FS: U$  :  $$'+-5#$ )+' $$1#'O()5#5$ \; (\\$+''&'\\\$+#\%\\$2)5\\$2, ''\\$#7#5\\$2)  $($ %0#+#),#\$()\$+"#\$\*(..(6&)/\$&+#%\$@ 27#12/#\$12+&)/'\$(\*\$F9FF\$Q<RS; RS><>>T eN4&.\$&)\$,  $( )5- ,+ \& )$ /\$5&2/)  $( '+ \& ,* , \& )\& ,2.$ &)+#17&#6'\$-'&)/\$+"#\$ONU@?  $'3'+#%'eA$2)5+''#$27#12/*$2,1(''$2..$  $'+-5#$ )+'\$6&.\$8#\$2\$>9?\$(1\$"&/"#1\$()\$2  $G@O(8) + $b84#1 + @430#$', 2.#9$ 

N-%%#1\$N#%#'+#1

 $(1 + 1) + 1)$  / (NIA)  $(6 + 6V)$  /  $(1 + 1)$   $(600)$ 

 $!$  "#\$'&+#\$' -0#17&' (1\$6&..

 $12+#$ \$'+-5#)+'\$()\$&+#%'\$0#1+&)#)+\$+(

 $+$ "#(1&#'\$2)5\$%(5#.'\$(\*\$%#)+2.

"#2.+"\$,  $(-)$ '#.&)/\$+"#\$.#7#.\$ $(*$ 

 $e^{01(*, 8#)+e^{0}(1\$'' \mathcal{U}''#1)}$ 

:  $HOS2W \setminus$ 

#### $U()$ &+ $(1)$  $M\&$ ) 2. $\oint$ ) +#1) ' "  $\&$ O  $H72. - 2 + ( )$   $(*N + - 5#) + $83M + 4$  $: 18+418()$ SU#+  $N - O#17k'$  (1 E.S: U `: \$'+-5#)+'\$1#,#&7#5\$#72.-2+&()'\$\*1(%\$+"#&1\$'&+#  $\frac{1}{2}$  "#\$27#12/#\$12+&)/'\$2,1('' '-0#17&' (1'\$()\$5&2/) ('&'\$'4&.'\$+"2+\$6#1#\$2\$F\$(1\$"&/"#19  $2.5' + -5#$  +  $\frac{1}{2}$  ()  $\frac{1}{2}$  (2/) ( '  $\frac{1}{6}$  \evertish 4) ( 6. #5/ #  $0 < RS: RS \geq \geq 5$ 2) 5\$' 4&.'\$&+#%'\$6&.\$8#\$2\$F\$(1\$"&/"#1  $()$ \$2\$G@ $(\&)$ +\$bP4#1+@+30#\$', 2.#9  $N - \%$ %#1\$N#%#'+#1

#### $U()$  (+  $(1)$ ) /  $.11.412$   $($  1  $1.4$

![](_page_59_Picture_248.jpeg)

#### $U()_{\&}(1_{\&})/$ :  $1\&\#1\&$   $\&$   $\&$   $\#$  + #)+#1#5\$-)5#1\$-'#\$(\*\$1#'-.+'\$\*(1  $E$ . \$+6#.7#\$:  $U$  : \$'+-5#)+'\$1#,#&7#5\$12+&)/'\$(\*\$F\$0\*\$%#)+2. " $(656#56\lambda.\lambda\frac{1}{4})$ #12..3A\$01 $(\%$  (+#

#)"2), #5\$%2' +#13\$(\*\$200.3&)/  $+$ "# (1&#' \$+ (\$, .&) &, 2.\$6 (149\$K#1+&) #) +  $+($ \$200.3&) /\$: U ` : \$+"#(1&#' A  $'0#$ ,  $\&\&$ , 2..3A\$\*2, -.+3\$6&.\$%24#  $(1+8)(1+8)$   $(1+8)(1+8)$   $(1+8)(1+8)$  $+$  "#\$' - %%#1\$&) & + & 2.\$012, + &, - %  $(-1'$  #9\$NO#, & &, 2..3A\$' + - 5#) + '\$6&.

 $K.+2'+$'++*0.2)$ 

 $8#1#d - 1#5+ (1, 1#2) 51200.3$ 

 $\div$  -11#)+

![](_page_60_Picture_0.jpeg)

![](_page_61_Picture_12.jpeg)

#### $1"#\$"$ %\$%&'  $(#)^* + $$ ,  $-$ , ,  $\frac{1}{2}$ , , +  $\frac{1}{2}$  ,  $\frac{1}{2}$  ,  $\frac{1}{2}$  ,  $\frac{1}{2}$  $0\$ ,  $(1\#$ ,  $2, $8*380\$ ,  $(1#,$  $: -11\#$ ) +\$:  $(-)$  '  $\#.\&$ ) /  $U()_{\&}(1&)/$  $N+-5#$ ) +\$N-17#3 :  $18+418$  ()  $$U#+$  $N+-5#$ ) + '\$6&.\$12+#\$+"#&1  $\lceil$  \$' + - 5#) + ' \$1#' O () 5#5\$+ (\$+"&' \$&+#%\$2) 5\$+" #&1\$27#12/#\$12+&)/ , (%0#+#), #\$()\$+"#\$\*(..(6&)/\$&+#%\$@  $62$ '\$?!>W\$Q<RS; FS><>>T  $e+#$ , ") &d -  $#$ ' \$2) 5  $\frac{1}{2}$  +  $#17#$ ) +  $\frac{1}{2}$  () '  $\frac{1}{2}$  (1  $01#7#$ )+ $\frac{1}{6}$ ()\$2)5\$+1#2+%#)+\$(\*\$2\$81(25  $12)$ /#\$(\*\$%#)+2.\$"#2.+"\$&" -#'eA\$2)5  $+$ "#\$27#12/#\$2,1(''\$2..\$'+-5#)+'\$6&. 8#\$2\$F9?\$(1\$"&/"#1\$()\$2\$[@O(&)+ b&4#1+@+30#\$', 2.#9 N-%%#1\$N#%#'+#1  $\therefore (-)' \# \&) / \$N+ - 5 \#) +$  $U()$  & +  $(1\&) /$ :  $1\&+#1\&()$ \$U#+  $H1$ & $$N-17#3$  $N+-5#$ ) +  $$6&. $12+#$  +  $#81$  $FS: U$  :  $$'+-5#$ )+'\$, (%0.#+#5\$+"&'\$&+#%\$2)5\$+"#&1\$27#12/# , (%0#+#), #\$()\$+"#\$\*(..(6&)/\$&+#%\$@  $'(74\%62\%FFFF\%0RS;RS\>5)$ ec) (6.#5/#\$(\*\$#7&5#), #@82'#5 +1#2+%#)+\$02125&/%'\$\*(1\$'0#,&\*&, +30#'\$(\*\$%#)+2.\$"#2.+"\$01(8.#%'9eeA  $2)5$ +"#\$27#12/#\$2,1(''\$2..\$'+-5#)+' 6&.\$8#\$2\$>9?\$(1\$"&/"#1\$()\$2\$G@(&)+ b&4#1+@+30#\$', 2.#9 N-%%#1\$N#%#'+#1

![](_page_62_Picture_134.jpeg)

 $: -11#$ ) +

![](_page_63_Picture_1.jpeg)

### $1"#\$"$ %\$%&'  $(#)^* + \$$ ,

 $-$ , ,  $\$\,$ , , +  $\$\,$ "#&.  $$\,$   $\$\,$   $\#$ /\*%,  $0\$ ,  $(1\#$ ,

#### 012, +&, #eA\$2) 5\$+"#\$27#12/#\$2, 1(''\$2.. '+-5#)+'\$6&.\$8#\$2\$>9?\$(1\$"&/"#1\$()\$2  $G@O(\&) + $b\&4#1+@+3O#$', 2.#9$

#### $2,$  \$&\*3&O\$, (1#,

### $1"#\$"$ %\$%&'  $(#)^* + \$$ ,

 $!$  "#\$'&+#\$' -O#17&' (1a'\$12+&)/  $2,1$ (''\$2..\$&+#%'\$(\*\$+"#\$\*&)2.

#### $2,$  \$&\*3&O\$, (1#,

![](_page_66_Picture_1.jpeg)

![](_page_67_Picture_13.jpeg)

### $2, \$\&*3\&0\$, (1#,$

![](_page_67_Picture_14.jpeg)